# **IX.2 CONVENIENCIA DE LLEVAR A CABO EL PROYECTO MEDIANTE UN ESQUEMA DE ASOCIACIÓN PÚBLICO-PRIVADA**

# **ANÁLISIS DE RIESGOS PARA APP**

**REPORTE**

# **PROYECTO**

**Construcción del Libramiento La Galarza-Amatitlanes**

SCT

SECRETARÍA DE COMUNICACIONES **Y TRANSPORTES** 

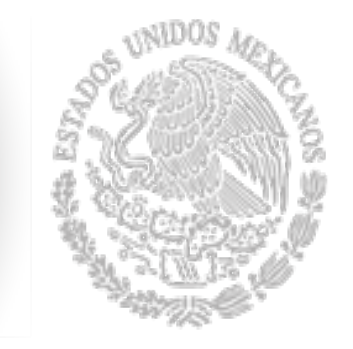

**Versión Pública**

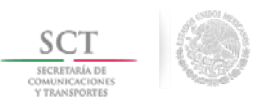

## Contenido

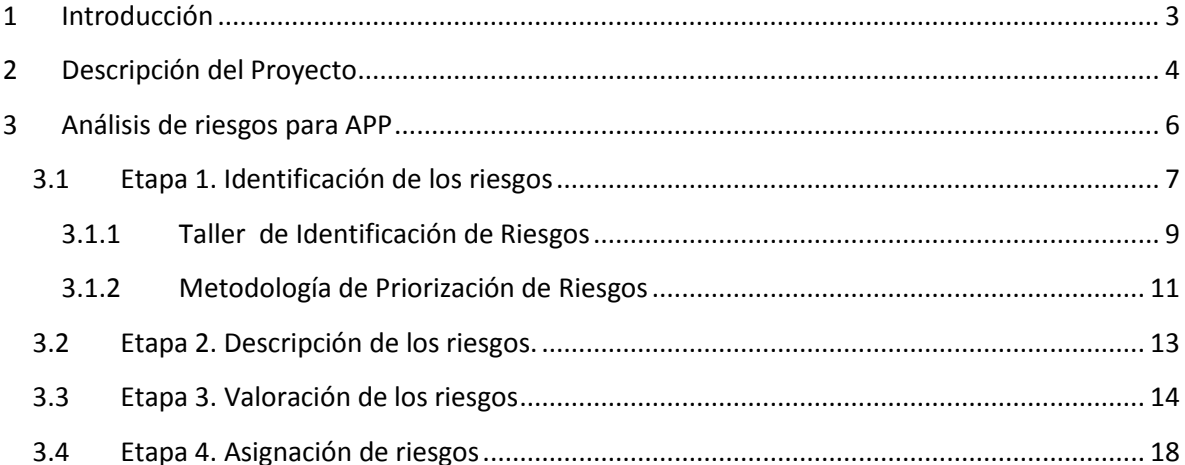

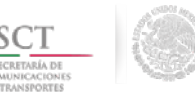

**PROYECTO Construcción del Libramiento La Galarza-Amatitlanes**

**Taller de Identificación de Riesgos**

**Reporte**

## <span id="page-2-0"></span>**1 Introducción**

Para determinar la viabilidad de un proyecto de asociación público-privada (APP), la fracción IX del artículo [1](#page-2-1)4 de la Ley APP<sup>1</sup> establece que, entre otros análisis, la SCT debe evaluar la conveniencia de llevar a cabo el PROYECTO Construcción del Libramiento La Galarza-Amatitlanes mediante un esquema APP. Además, en el artículo [2](#page-2-2)9 del Reglamento<sup>2</sup> de la Ley APP, establece que el análisis previsto en el artículo 14, fracción IX, de la Ley deberá elaborarse con apego a los lineamientos que la Secretaría de Hacienda y Crédito Público (SHCP) expida para estos efectos. Para los fines del artículo 29 del Reglamento, la SHCP publicó el Manual<sup>[3](#page-2-3)</sup> que establece los lineamientos para determinar la conveniencia de llevar a cabo un proyecto mediante un esquema APP.

Con base en los lineamientos establecidos en el Manual, la SCT organizó un Taller de Identificación de Riesgos, para lo cual:

- a) Convocó a un grupo de trabajo, conformado por 9 representantes de distintas áreas de la SCT.
- b) Se puso especial atención en que las personas invitadas a integrar el grupo de trabajo tuvieran conocimiento de los aspectos específicos del PROYECTO Construcción del Libramiento La Galarza-Amatitlanes.
- c) Asimismo, se cuidó que las personas invitadas tuvieran un nivel jerárquico equivalente a Subdirector de área y que tuvieran conocimiento de los esquemas de procuración APP.

<span id="page-2-1"></span> <sup>1</sup> Presidencia de la República, *Ley de Asociaciones Público Privada***, Diario Oficial de la federación,** México, 11 de agosto de 2014 (última modificación), [http://www.diputados.gob.mx/LeyesBiblio/pdf/LAPP\\_110814.pdf](http://www.diputados.gob.mx/LeyesBiblio/pdf/LAPP_110814.pdf)

<span id="page-2-2"></span><sup>2</sup> Secretaria de Hacienda y Crédito Público, *REGLAMENTO de la Ley de Asociaciones Público Privadas*, **Diario Oficial de la Federación**, México, 5 de noviembre de 2012, [http://dof.gob.mx/nota\\_detalle.php?codigo=5276519&fecha=05/11/2012](http://dof.gob.mx/nota_detalle.php?codigo=5276519&fecha=05/11/2012)

<span id="page-2-3"></span><sup>3</sup> Secretaria de Hacienda y Crédito Público, **Manual que establece las disposiciones para determinar la rentabilidad social, así como la conveniencia de llevar a cabo un proyecto mediante un esquema de Asociación Público Privada**, México, 2012, consultado e[n http://www.hacienda.gob.mx/EGRESOS/ppi/ProyectosAPP/Manual%20APP%20221112.pdf](http://www.hacienda.gob.mx/EGRESOS/ppi/ProyectosAPP/Manual%20APP%20221112.pdf)

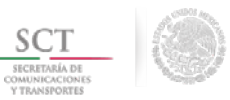

La sesión de trabajo tuvo como propósito la identificación, descripción y asignación de los riesgos asociados al PROYECTO Construcción del Libramiento La Galarza-Amatitlanes como parte del análisis de conveniencia de llevar a cabo el Proyecto bajo el esquema APP.

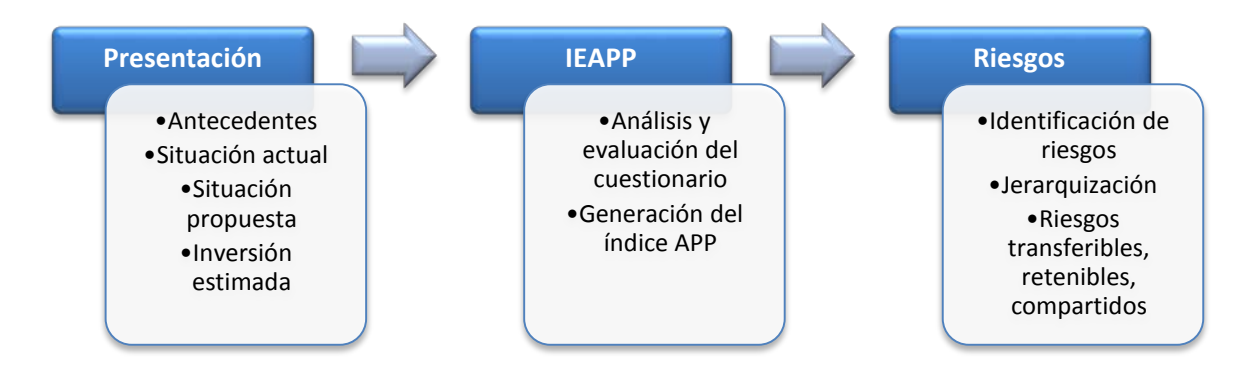

En la primera parte de la sesión, se mostraron los objetivos del presente taller, la situación actual y futura del proyecto, así como una estimación de la inversión y de los beneficios que entregar el Proyecto a la sociedad, además de las actividades a realizar de acuerdo a la agenda establecida. Durante la presentación los participantes hicieron algunas preguntas y observaciones que fueron documentadas como notas a la presentación.

Después de la exposición sobre las características esenciales del Proyecto, se hizo una sesión de discusión con la finalidad de identificar los riesgos asociados a proyectos de asociaciones público privada para infraestructura y servicios. Posteriormente, se llevó a cabo la descripción y asignación de los riesgos relacionados con el desarrollo del Proyecto.

## <span id="page-3-0"></span>**2 Descripción del Proyecto**

El PROYECTO Construcción del Libramiento La Galarza-Amatitlanes, tiene como objetivo disminuir los tiempos y costos de transporte de los usuarios, mediante la construcción de un libramiento vehicular en el poblado de Izúcar de Matamoros, para mejorar las condiciones de movilidad en el sur del estado de Puebla y disminuir los congestionamientos vehiculares en la ciudad.

El proyecto se localiza en la zona suroeste del estado de Puebla, inicia en el municipio de Tepeojuma, a la altura del poblado del mismo nombre, sobre la carretera federal MEX-190 Puebla-Huajuapan de León, con dirección hacia el suroeste hasta entroncar con la carretera federal MEX-160 Santa Bárbara-Izúcar de Matamoros, a la altura de la localidad de Agua Dulce del municipio de Tilapa.

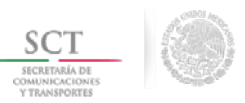

Es un camino tipo A2, con un ancho de corona de 12 m, carriles de 3.5 m y acotamientos a cada costado de 2.5 m cada uno, en un derecho de vía de 60 m; incluye proyecto de drenaje, pasos vehiculares y entronques a desnivel.

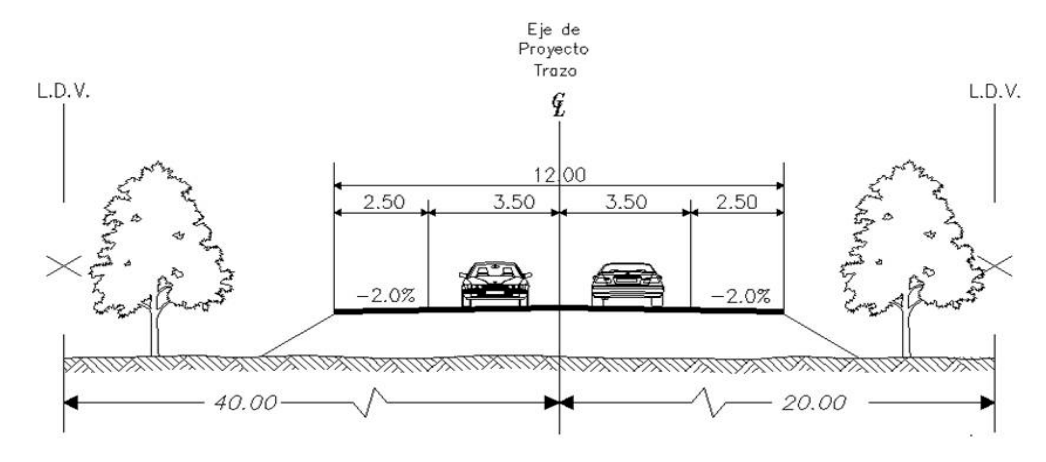

*Sección tipo A2, que indica las dimensiones del Libramiento La Galarza - Amatitlanes.*

Las características físicas del Libramiento La Galarza-Amatitlanes son las siguientes:

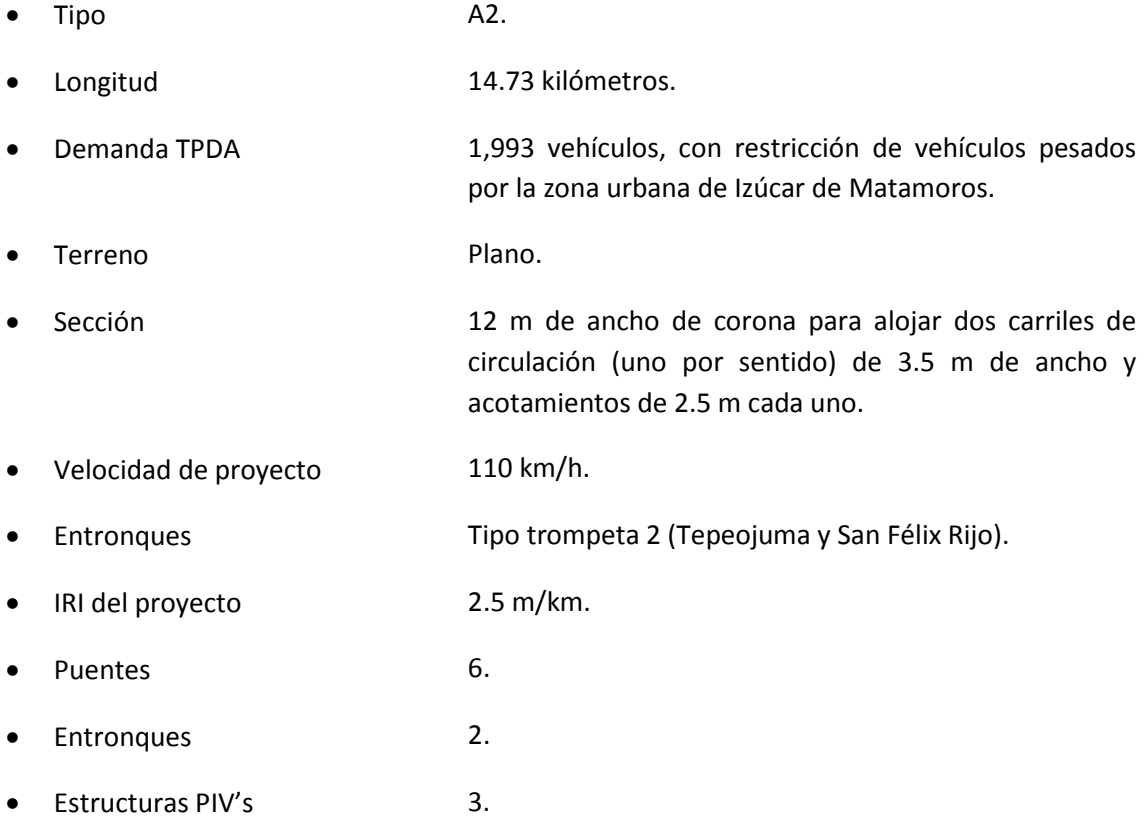

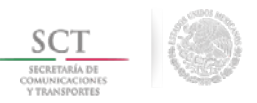

**Estructuras PSV** 14.

El Libramiento La Galarza-Amatitlanes, se enuncia como un proyecto compromiso de la Federación en el Programa de Inversiones en Infraestructura de Transporte y Comunicaciones 2013-2018; y se apega a los objetivos del Programa Sectorial de Comunicaciones y Transportes por tratarse de una infraestructura propia del sector.

El proyecto se vincula con el objetivo 4.9 de El Plan Nacional de Desarrollo 2013-2018 (el "PND"), así como a sus estrategias y líneas de acción, el cual se relaciona con el sector de comunicaciones y transportes, ya que se mejorara y modernizar una carretera; por otra parte, la ejecución del proyecto, permitirá el desarrollo económico y social de la localidad, acortando los tiempos, así como las distancias, además de facilitar los servicios primarios, como lo es la educación, salud y economía, esto se llevará a cabo, apegándose a una línea de gestión ambiental, que aplique a la región en los diferentes niveles de gobierno.

El proyecto se ajusta a los objetivos del Programa Nacional de Infraestructura 2013-2018 que cuenta con cinco líneas de acción enfocadas a modernizar, ampliar y conservar la infraestructura de comunicaciones, así como de los diferentes modos de transporte.

Asimismo, el proyecto se alinea con los objetivos y estrategias del Plan Estatal de Desarrollo del Estado de Puebla 2011-2017, ya que se pretende mejorar la infraestructura carretera, del estado y municipios afectados.

El análisis de descripción del proyecto se realizó con la finalidad de llevar a cabo de mejor manera la valuación de los distintos riesgos asociados al PROYECTO Construcción del Libramiento La Galarza-Amatitlanes.

## <span id="page-5-0"></span>**3 Análisis de riesgos para APP**

El objetivo del presente análisis es identificar, describir, valorar y asignar los riesgos que afecten de manera relevante al menos a uno de los objetivos del proyecto, tales como plazo, tiempo, costo, ámbito y/o calidad.

El análisis se realizó de acuerdo a la metodología contenida en el Apartado III del Manual APP<sup>[4](#page-5-1)</sup>, la cual se enfoca en el desarrollo de las siguientes etapas:

- Identificación de los Riesgos,
- Descripción de los Riesgos,

<span id="page-5-1"></span> <sup>4</sup> Secretaria de Hacienda y Crédito Público, **Manual que establece las disposiciones para determinar la rentabilidad social, así como la conveniencia de llevar a cabo un proyecto mediante un esquema de Asociación Público Privada**, México, 2012, consultado e[n http://www.hacienda.gob.mx/EGRESOS/ppi/ProyectosAPP/Manual%20APP%20221112.pdf](http://www.hacienda.gob.mx/EGRESOS/ppi/ProyectosAPP/Manual%20APP%20221112.pdf)

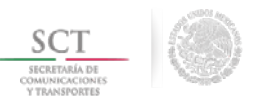

- Valoración de los Riesgos y
- Asignación de los riesgos.

Para la realización de cada una de estas etapas el Manual APP describe el procedimiento. La etapa de Identificación de los Riesgos es la más extensa y con diferentes procedimientos opcionales, uno de los cuales es la realización de un Taller de Identificación de Riesgos, cuando no se cuente con suficiente información histórica.

## <span id="page-6-0"></span>**3.1 Etapa 1. Identificación de los riesgos**

La metodología de identificación de riesgos considera 6 fases, las cuales se describen a continuación:

- FASE 1: Definir riesgos estándares para Proyectos de Inversión en Infraestructura Y Servicios. Uso de la Matriz Estándar General (MEG).
- FASE 2: Definir riesgos específicos para el Proyecto. Obtención de la Matriz Estándar Específica (MEE).
- FASE 3: Mejorar la MEE a través del Análisis de Información Histórica.
- FASE 4: Realizar el proceso de Identificación, Descripción y Determinación del Impacto del Riesgo y Probabilidad de Ocurrencia. El Taller de Riesgos inicia con esta fase.
- FASE 5: Complementar la MEE a través de mejores prácticas y revisión de literatura especializada. No se aplica esta fase si se realiza un Taller de Riesgos.
- FASE 6: Metodología de Priorización de Riesgos. Finaliza el Taller de Riesgos.

En la **Fase 1** el principal objetivo es definir una serie de riesgos estándares, o que en su mayoría son comunes en cualquier iniciativa APP, para ello se utilizó la Matriz Estándar General (MEG) propuesta en el Manual APP, pág. 80. La MEG consta de 25 riesgos.

Para la **Fase 2** se tomaron en cuenta todos los posibles eventos que impactan de alguna manera el desempeño del cumplimiento de los objetivos del proyecto de inversión; una vez registrados se revisó que contaran con las siguientes características:

- $\checkmark$  Específicos: Se deben reconocer específicamente las situaciones o impactos posibles en los objetivos del proyecto.
- $\checkmark$  Medibles: Es la posibilidad de cuantificar la probabilidad de ocurrencia y su nivel de impacto.
- $\checkmark$  Atribuible: Conocimiento de las posibles causas que originan el riesgo.

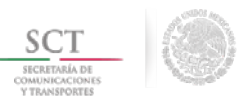

- $\checkmark$  Relevantes: La importancia e impacto en los objetivos del proyecto.
- $\checkmark$  Tiempo: La etapa de ocurrencia y su duración.

Lo anterior permitió identificar los riesgos asociados a las etapas de planeación, licitación, implementación, construcción y operación de Proyectos carreteros que se han desarrollado bajo el esquema APP en el país en el pasado reciente. El listado de riesgos identificados se presenta en el formato de la Matriz Estándar Especifica (MEE), como se muestra a continuación.

## **Cuadro 1: Matriz Estándar Específica (MEE)**

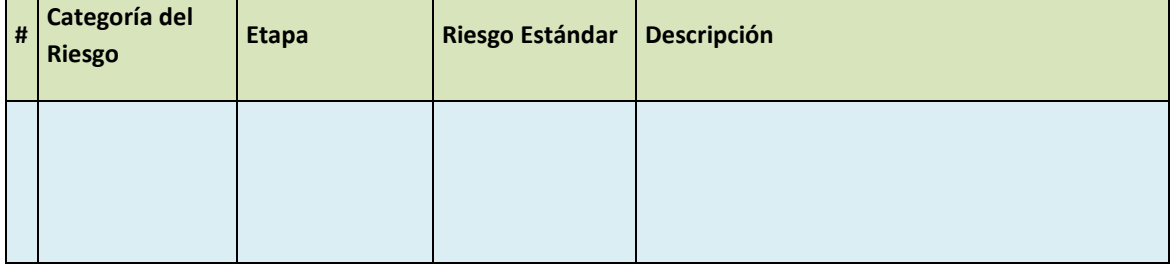

Con la finalidad de valorar los riesgos de la MEE se revisa si existe información histórico sobre el comportamiento de algunos de ellos, la **Fase 3** propone analizar informes, evaluaciones expost y registros históricos de bases de datos. La SCT posee registros históricos que permitió conocer la distribución de los riesgos de Sobrecosto y Sobreplazo.

## **Análisis de datos históricos sobre los riesgos de sobrecostos y sobreplazo**

Para este Proyecto en particular se cuenta con información histórica de sobrecostos y sobreplazos en 49 proyectos similares, lo cual permite realizar la valoración de los riesgos de sobrecosto y sobreplazo que se indica en el Manual APP página 117.

De acuerdo con el Manual antes de realizar dicha actividad es preciso determinara que distribución tienen los datos históricos, lo cual se resuelve mediante pruebas de normalidad como se describe a continuación.

## **Pruebas de normalidad y Chi-cuadrado**

Para la valoración de los riesgos de sobrecosto y sobreplazo, se tiene información histórica de 49 proyectos anteriores, de acuerdo al Manual APP se debe analizar la probabilidad de aplicar un test de normalidad a los datos disponibles pág. 118, para esta actividad se proponen en el Anexo III varios test de normalidad pág. 186 de los cuales se utilizaron los siguientes:

• Histogramas.

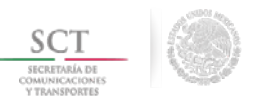

- Prueba de Kolmogorov-Smirnov
- Prueba de Shapiro- Wild
- Prueba de Chi-Cuadrado

Mediante el software SPSS se realizaron las siguientes pruebas de normalidad:

- a) Kolmogorov-Smirnov.
- b) Shapiro- Wild.

Los riesgos de sobrecosto y sobreplazo se presentan en el formato de Matriz Estándar Específica Mejorada (MEEM), dentro de los riesgos de Construcción con los nombres:

- Riesgo de sobrecostos en la construcción
- Riesgo de atrasos en la construcción de las obras

Y se conserva la descripción de la MEG

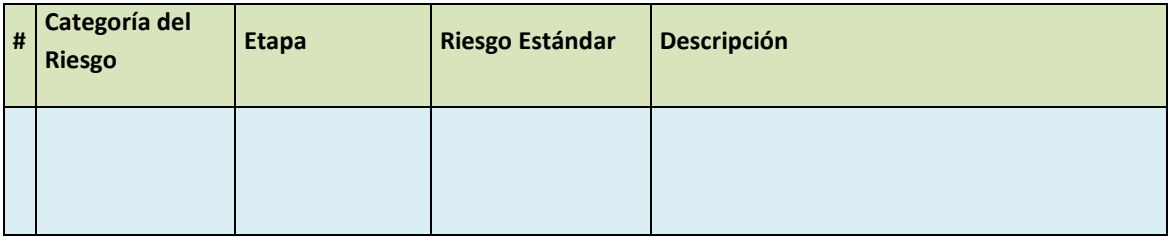

#### **Cuadro 4: Matriz Estándar Específica Mejorada (MEEM)**

Para los demás riesgos, el Manual APP permite en la **Fase 4** la realización de un Taller de Identificación de Riesgos para que con base en el conocimiento de expertos se cubra esta falta de información.

## <span id="page-8-0"></span>**3.1.1 Taller de Identificación de Riesgos**

El Manual de APP indica en la **Fase 4** que ante la ausencia de bases históricas es necesario realizar un Taller de Identificación de Riesgos, para identificar y describir de manera consensuada los riesgos, así como para determinar el impacto y la ocurrencia de cada uno de ellos, con la finalidad de priorizar los riesgos y mantener sólo los que sean relevantes.

De acuerdo al Manual APP los objetivos de este taller son:

• Identificar los riesgos asociados al proyecto analizado, teniendo como punto de referencia la MEE.

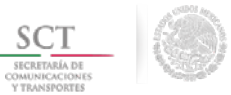

- Establecer de manera consensuada por el grupo de expertos, la descripción de cada uno de los riesgos.
- Determinar el riesgo de impacto y probabilidad de ocurrencia durante el ciclo de vida del proyecto para cada riesgo.
- Finalmente, jerarquizar o priorizar los riesgos identificados.<sup>[5](#page-9-0)</sup>

En cumplimiento a lo señalado en el Manual APP, el Coordinador estableció que el orden de discusión de los temas del Taller de Identificación de Riesgo se realizaría en los 4 bloques de  $actividades<sup>6</sup>$  $actividades<sup>6</sup>$  $actividades<sup>6</sup>$  siguientes:

Bloque 1: Presentación de las características del PROYECTO Construcción del Libramiento La Galarza-Amatitlanes y de la MME del proyecto.

Bloque 2: Identificación exhaustiva de los riesgos del proyecto.

Bloque 3: Descripción consensuada para cada uno de los riesgos y definición del porcentaje de impacto y la probabilidad de ocurrencia.

Bloque 4: Clasificación de los riesgos y su jerarquización.

Al iniciar el taller, el Coordinador determinó que la discusión de los temas estaría orientada a la obtención primero de la Matriz Específica del Taller de Identificación de Riesgos (METR) y, posteriormente, generar la Matriz Final de Identificación de Riesgos (MFIR), la cual incluye los riesgos clasificados como altos o relevantes.

Una vez comunicado los objetivos del taller, el Coordinador expuso brevemente las características del Proyecto y la Matriz Estándar Especifica Mejorada (MEEM) de riesgos para que los participantes contaran con información homogénea del Proyecto, entregando una copia impresa de la MEEM a cada participante.

Posteriormente, el grupo de trabajo determinó que hubiera un tiempo para que cada participante revisara el listado de riesgos y pusiera a la consideración de la plenaria la eliminación o incorporación de alguno. Después, mediante la técnica de "Brainstorming" (lluvia de ideas) establecida por el Manual, los participantes externaron sus comentarios y dudas. El Coordinador respondió las preguntas y aclaró las dudas.

Como resultado de esta actividad, el riesgo "Riesgo de fuerza mayor" fue eliminado ya que queda comprendido dentro del riesgo "Riesgos de catástrofes naturales" que tiene la siguiente descripción "Hechos de la naturaleza que impiden el desarrollo del proyecto, destruyen activos, no

```
http://www.hacienda.gob.mx/EGRESOS/ppi/ProyectosAPP/Manual%20APP%20221112.pdf
6
Ibíd., página 179,
```
<span id="page-9-0"></span> <sup>5</sup> Secretaria de Hacienda y Crédito Público, **Manual que establece las disposiciones para determinar la rentabilidad social, así como la conveniencia de llevar a cabo un proyecto mediante un esquema de Asociación Público Privada**, México, 2012, página 178, consultado en

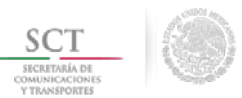

permiten su operación y desajustan el balance económico-financiero", la cual fue tomada de la MEG. Bajo la modalidad APP y pertenece a la Categoría "Riesgo de fuerza mayor".

Después de la identificación de los riesgos, el grupo de expertos revisó la descripción de los riesgos logrando acuerdos de manera consensuada, relacionados a este aspecto en particular para cada riesgo.

Para la determinación del grado de impacto y probabilidad de ocurrencia, el Coordinador aclaró dudas y de manera consensuada se llevó a cabo la valoración del nivel de impacto y probabilidad de ocurrencia para cada riesgo excepto los riesgos de sobrecosto y sobreplazo determinados por datos históricos; con lo que se obtuvo la Matriz Específica del Taller de Identificación de Riesgos (METR), como se muestra a continuación.

#### **Cuadro 5: Matriz Específica del Taller de Identificación de Riesgos (METR)**

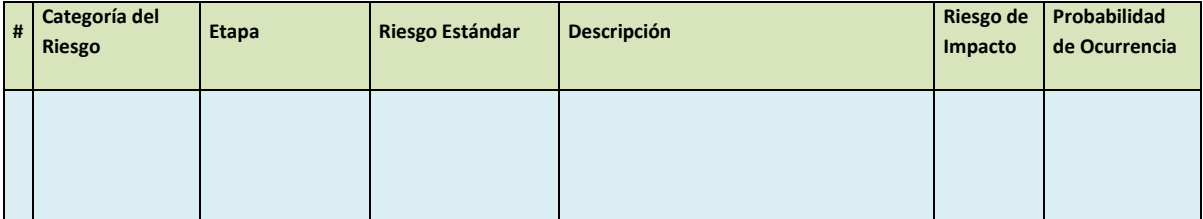

Con la obtención de la METR concluyó la **Fase 4** a través de un taller de riesgos, de acuerdo al Manual APP, ya no fue necesario llevar a cabo la **Fase 5,** en la cual se complementa la MEE a través de mejores prácticas y revisión de literatura especializada.

Con la determinación del impacto y la probabilidad de ocurrencia de cada uno de los riesgos identificados en el Taller, se procedió a aplicar la Metodología para jerarquizar o priorizar los riesgos, que corresponde a la **Fase 6**, última de la Etapa 1 Identificación de los Riesgos.

## <span id="page-10-0"></span>**3.1.2 Metodología de Priorización de Riesgos**

Después de haber realizado el proceso de identificación, descripción y determinación del impacto del riesgo y probabilidad de ocurrencia en la METR, se procedió a jerarquizar los riesgos identificados a partir de la metodología de priorización de riesgos, la cual hace uso de los siguientes criterios:

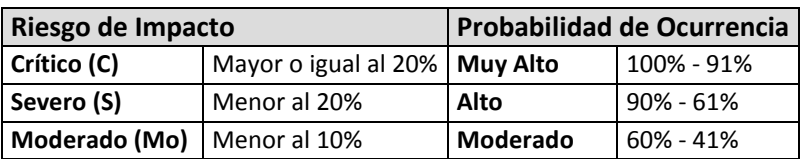

#### **Criterios de Riesgo**

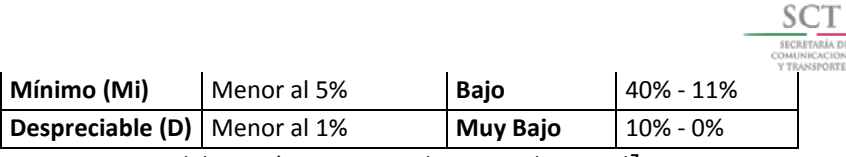

**Fuente:** Elaboración propia con base en el Manual**[7](#page-11-0)** p. 92**.**

Esta información sirve de base para la clasificación del riesgo en tres categorías: Alto, Medio y Bajo. Los riesgos clasificados como "Alto" son aquellos que presentan un alto nivel de probabilidad de impacto y una alta probabilidad de ocurrencia. Los riesgos considerados como "Medio", son los que tienen una mínima probabilidad de impacto y una alta probabilidad de ocurrencia o que tienen una probabilidad de impacto severo, pero con una baja probabilidad de ocurrencia. Por último, los riesgos considerados como "Bajo", son aquellos con nivel de probabilidad de impacto y la probabilidad de ocurrencia mínimos. La clasificación de los riesgos se muestra en el siguiente cuadro:

#### **Clasificación del Riesgo**.

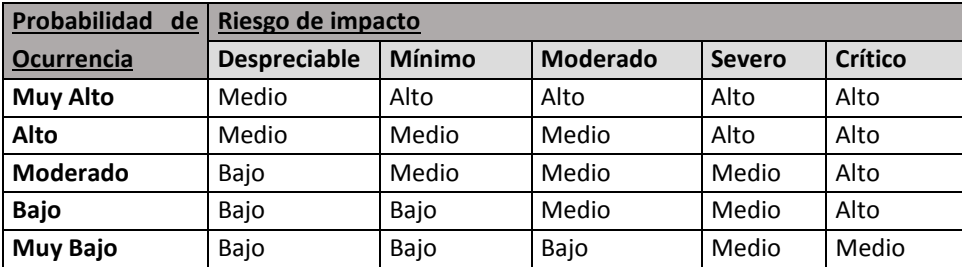

**Fuente:** Elaboración propia con base en "Manual[8](#page-11-1)", p. 92.

Una vez clasificados los riesgos en las tres categorías mencionadas se contabilizan riesgos Altos, Medios y riesgos Bajos. A continuación se muestra, la gráfica de dispersión de Impacto vs Ocurrencia. La figura roja encierra los riesgos altos que deben ser analizados y para los cuales se hizo la etapa de valoración con base en el Manual.

Para ejemplificar el proceso de priorización se riesgos se realizara el ejercicio para los riesgos descritos a continuación:

| # Categoría del Riesgo Etapa Riesgo Estándar Descripción |  |  |
|----------------------------------------------------------|--|--|
|                                                          |  |  |

<span id="page-11-1"></span><span id="page-11-0"></span> <sup>7</sup> Secretaria de Hacienda y Crédito Público, **Manual que establece las disposiciones para determinar la rentabilidad social, así como la conveniencia de llevar a cabo un proyecto mediante un esquema de Asociación Público Privada**, México, 2012, consultado e[n http://www.hacienda.gob.mx/EGRESOS/ppi/ProyectosAPP/Manual%20APP%20221112.pdf](http://www.hacienda.gob.mx/EGRESOS/ppi/ProyectosAPP/Manual%20APP%20221112.pdf)

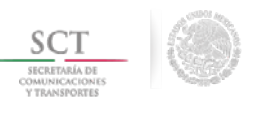

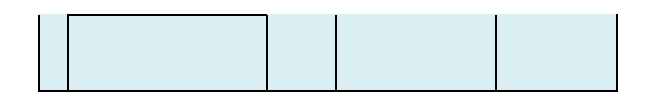

A los riesgos anteriores los expertos asignaron valores de impacto y probabilidad de ocurrencia, estos valores permitieron dar un criterio a cada riesgo determinado por la tabla anterior "Criterios de Riesgo" y después clasificarlos de acuerdo a la tabla "Clasificación del Riesgo":

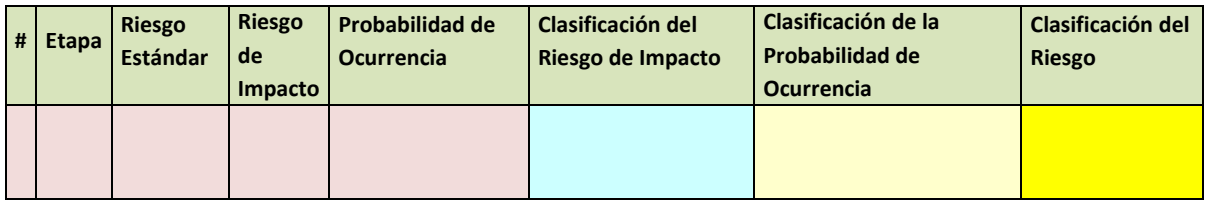

Este proceso se realizó para cada uno de los riesgos que conforman la METR, obteniendo como resultado los riesgos clasificados como altos, los cuales provocarían un mayor impacto en los objetivos del proyecto y, en consecuencia, deben ser valorados.

El Manual APP indica que es necesario enfocarse en los riesgos con mayor impacto en el Proyecto. Por lo anterior, se consideran 4 riesgos altos para su valoración. Como resultado de esta actividad se obtuvo la Matriz Final de Identificación de Riesgos (MFIR), como se muestra a continuación.

## **Cuadro 6: Matriz Final de Identificación de Riesgos (MFIR)**

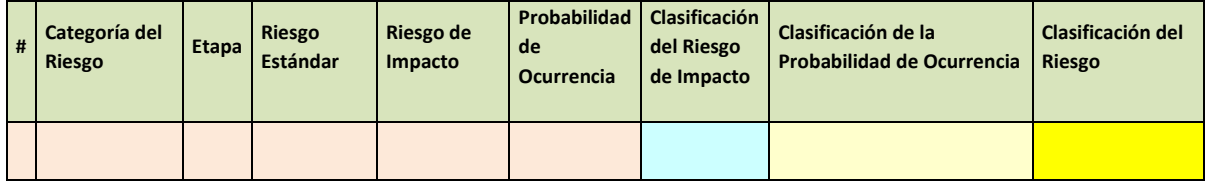

Con la obtención de la MFIR se dio por terminado el Taller de Riesgos. El Coordinador agradeció la participación de los asistentes.

## <span id="page-12-0"></span>**3.2 Etapa 2. Descripción de los riesgos.**

Una vez determinada la MFIR en el Taller de Identificación de Riesgos, el grupo de trabajo de la SCT, junto con el consultor, continuó con la realización de las demás etapas del Análisis de Riesgos establecidas en el Manual APP.

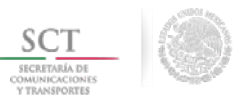

La etapa 2 consistió en determinar para cada uno de los riesgos de la MFIR el impacto (indicando el objetivo del proyecto afectado), grado de tolerancia y el tratamiento que se le dará al riesgo mediante las estrategias de mitigación.

El cuanto a la naturaleza del riesgo ésta queda comprendida en la descripción del mismo. Sobre las recomendaciones para priorizar el riesgo, esta se encuentra implícita en la sección 3.5.6 Fase 6 "Metodología de Priorización de Riesgos" del Manual en donde se clasifican los riesgos en altos, medios y bajos en función de su impacto y de su probabilidad de ocurrencia.

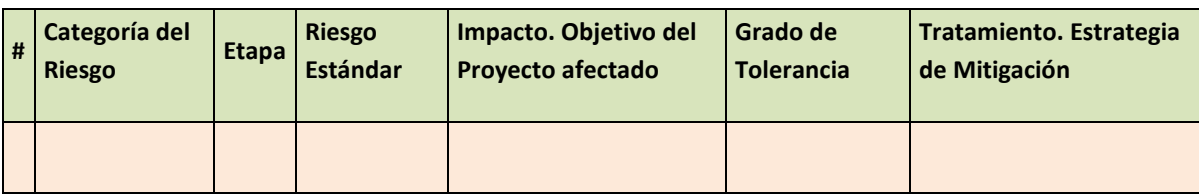

## **Cuadro 7: Etapa 2. Descripción de los riesgos**

El costo de las estrategias de mitigación como seguros, fianzas y supervisión están considerados en el Comparador PPR APP.

## <span id="page-13-0"></span>**3.3 Etapa 3. Valoración de los riesgos**

Para determinar el valor o costo de los riesgos: *Riesgo de derecho de vía* y *Riesgo de diseño técnico del proyecto* se consideró la fórmula establecida en la pág. 95 del Manual APP, cuya expresión es la siguiente:

Para estimar el primer factor VPIN del costo del riesgo se consideró la categoría de costo relacionado con la etapa y descripción del riesgo, como se indica a continuación.

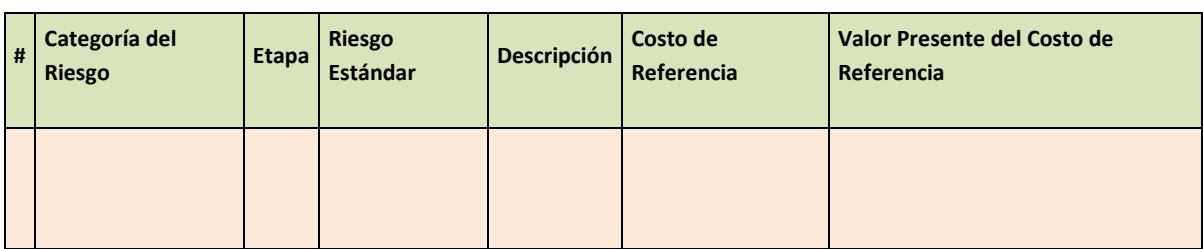

#### **Cuadro 8: Valor Presente del costo de referencia para los riesgos**

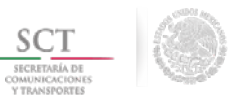

Para la estimación del riesgo de impacto y de la probabilidad de ocurrencia, usados en la fórmula del costo del riesgo, se utiliza la información proporcionada en el Taller de Riesgos. Para aplicar la Regla Percentil 5-50-95 que señala el Manual se debe considerar una distribución de probabilidad.

El Manual APP establece la posibilidad de usar alguna de las siguientes 4 distribuciones de probabilidad, para simular los posibles resultados de los riesgos:

- La distribución Uniforme
- La distribución Triangular
- La distribución Normal
- La distribución Chi-Cuadrada.

En la página 113 del Manual APP se indica que "si únicamente se cuenta con la media se recurre a la tabla de la distribución Chi-Cuadrada teniendo en cuenta que los grados de libertad coinciden numéricamente con la media de los datos". Adicionalmente, esta distribución sólo permite valores no negativos. En el Taller de Riesgos los participantes expresaron valores promedio para el impacto del riesgo y la probabilidad de ocurrencia, en consecuencia se utiliza la distribución Chi-Cuadrada.

Como ejemplo de la aplicación de los percentiles, se presenta a continuación los pasos para la valoración hecha para el siguiente riesgo, tomando como media los valores expresados en el Taller de Riesgos para el impacto y la probabilidad de ocurrencia.

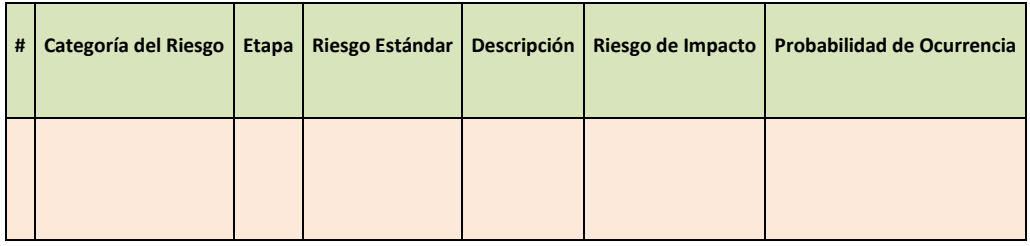

Se aplica la Regla Percentil 5-50-95, es decir se buscan en las tablas de Chi-Cuadrada los valores

Después se procede a calcular el Costo del Riesgo, tomando como factores el valor presente del costo de referencia y los percentiles de impacto y de ocurrencia anteriores:

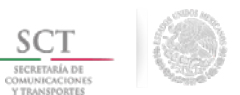

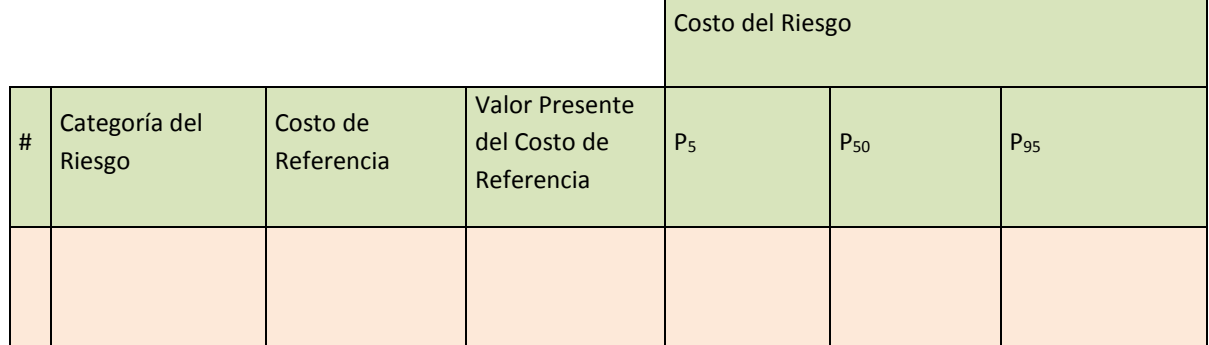

Finalmente se supone que el Costo del Riesgo está definido por los valores del Percentil 50.

De esta forma, se estimó el costo de cada uno de los riesgos:

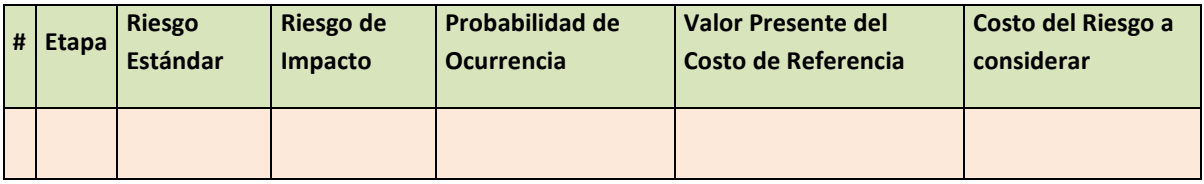

## **Valoración del costo del riesgo de sobrecosto**

Con la información anterior se procede a realizar la valoración de este riesgo con su distribución correspondientes, para la cuantificación del riesgo de sobrecosto se usa la misma fórmula que en los riesgos anteriores, definida por el Manual APP página 123.

Como las pruebas de normalidad definen que se tiene una distribución Chi- cuadrada, se estima un promedio de los sobrecostos en los 49 proyectos similares, el cual será el valor esperado del nivel de impacto y su probabilidad de ocurrencia el porcentaje de los proyectos que presentan sobrecosto, los datos son los siguientes:

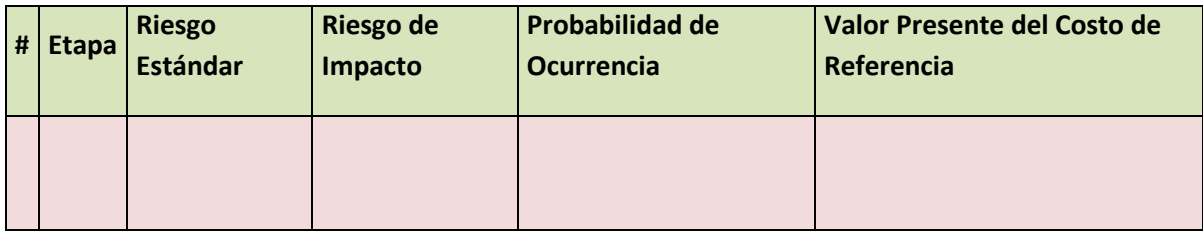

Una vez identificado el valor esperado del nivel de impacto y la probabilidad de ocurrencia el siguiente paso es obtener los percentiles, este cálculo se realiza de la misma forma explicada al inicio de esta sección y finalmente se hace la valoración del riesgo.

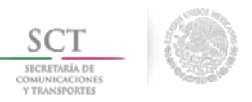

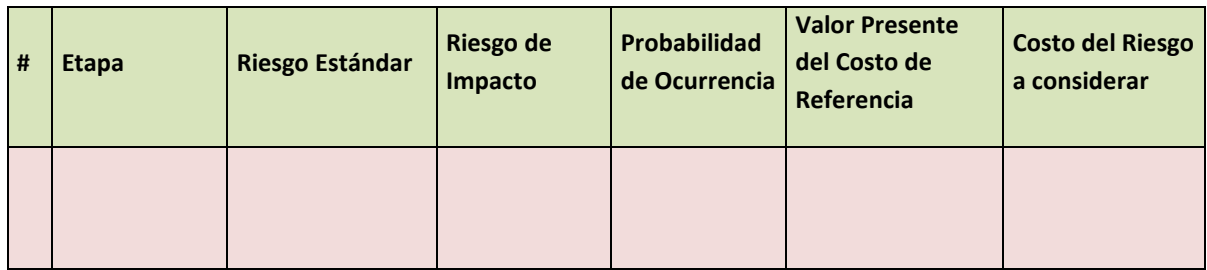

## **Valoración del costo del riesgo de sobreplazo**

Por otra parte la valoración de sobreplazos se llevó a cabo de manera similar, la diferencia es que se usó una distribución normal en el nivel de impacto, por lo que los percentiles se definen de la siguiente manera:

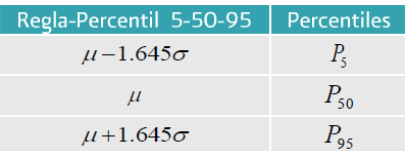

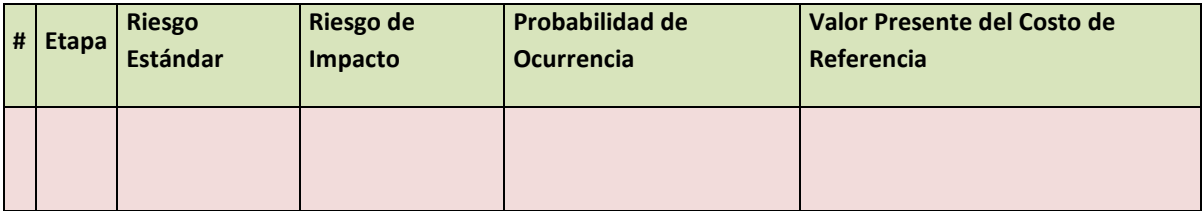

La fórmula definida por el Manual APP página 124 para estimar el costo de este riesgo es la siguiente:

De esta manera se obtiene:

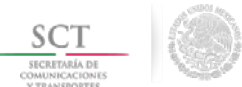

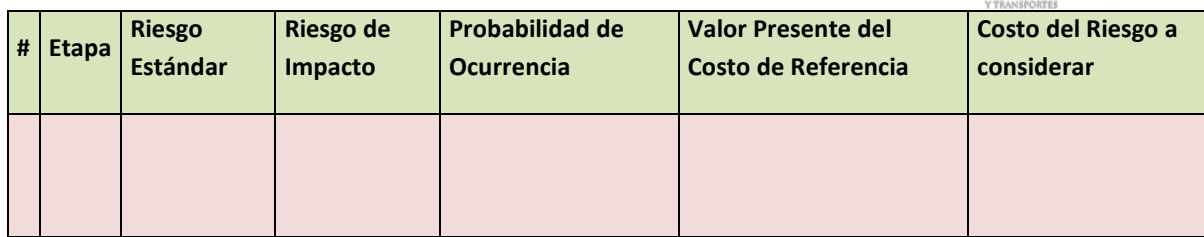

## <span id="page-17-0"></span>**3.4 Etapa 4. Asignación de riesgos**

Para la etapa de asignación de los riesgos se consideró las 10 reglas establecidas en la pág. 137 del Manual.

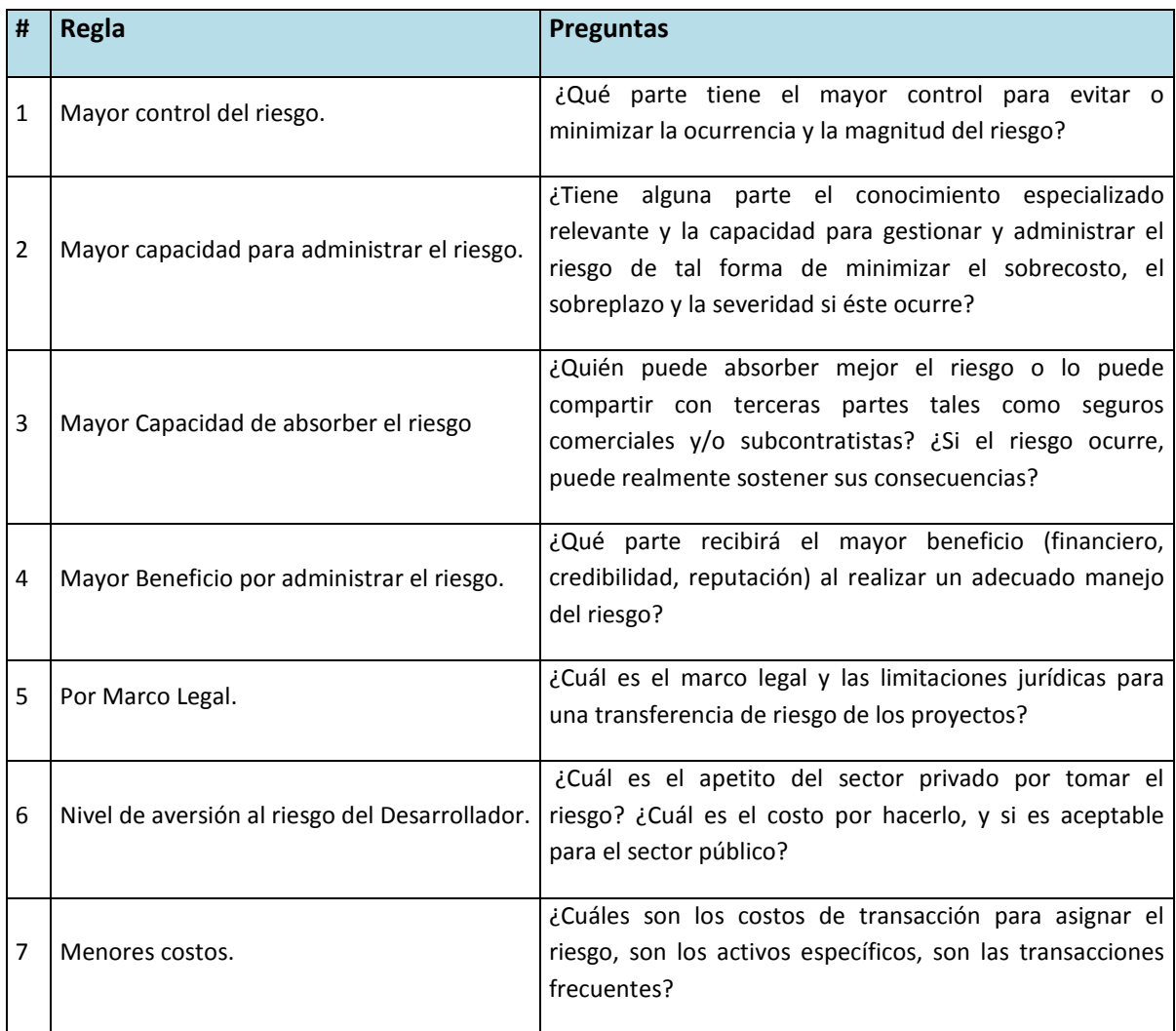

## **Cuadro 10: Reglas de Asignación de Riesgos**

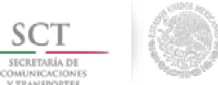

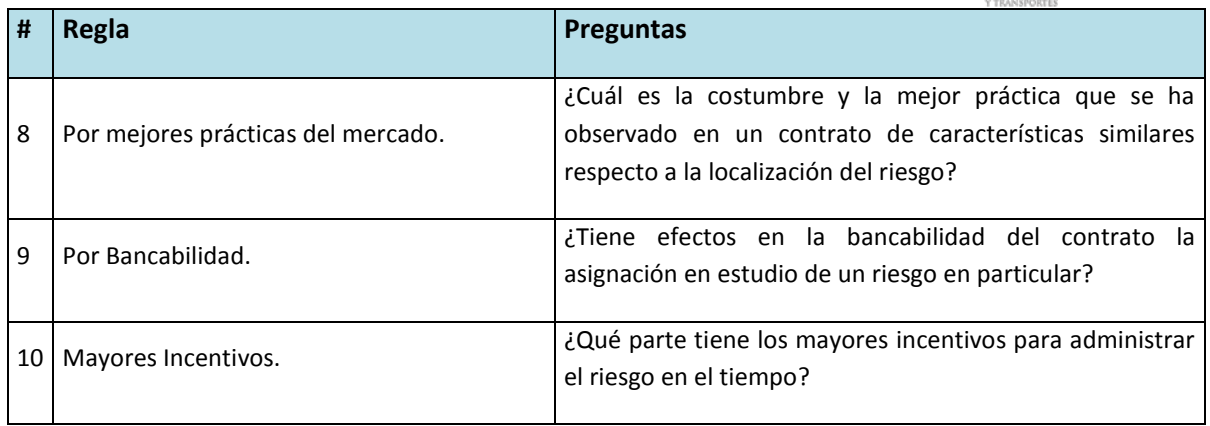

Bajo la consideración anterior se obtuvo la siguiente matriz de asignación de riesgos.

#### **Cuadro 11: Asignación De Los Riesgos**

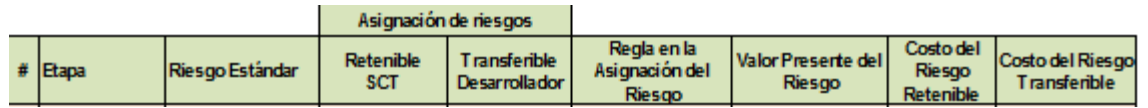

A continuación se presenta la valoración de los riesgos en APP.

Primeramente se calcula el costo de los Riesgos Transferibles. Para lo cual se utilizó como costo de referencia la siguiente información.

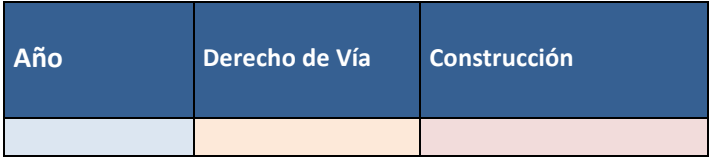

Obteniendo los siguientes costos para los Riesgos Transferibles en APP.

## **Cuadro 12: Cálculo De Los Riesgos Transferibles En App**

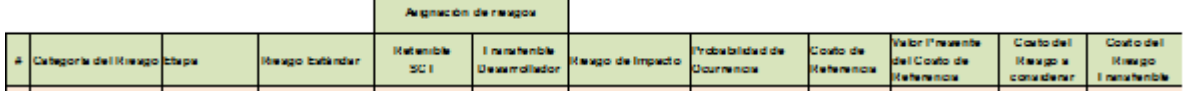

A continuación se presenta el costo de los Riesgos Retenibles y Transferibles en APP, objeto de análisis, como se establece en la pág.147 del Manual APP, de manera que los costos Retenibles en APP son los mismos que en PPR.

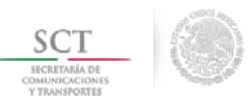

#### **Cuadro 13: Costos De Los Riesgos En App**

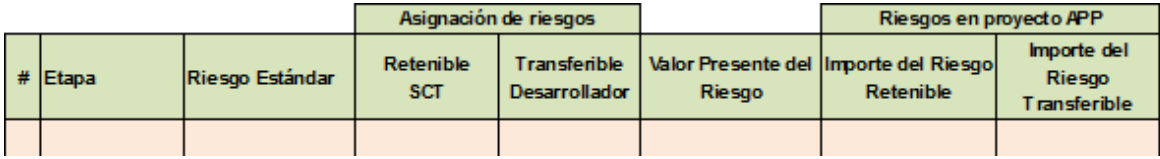

Finalmente se presenta la Matriz de Riesgos, bajo las modalidades de PPR y APP.

#### **Cuadro 14: Matriz de Análisis de Riesgos, considerando PPR Y APP**

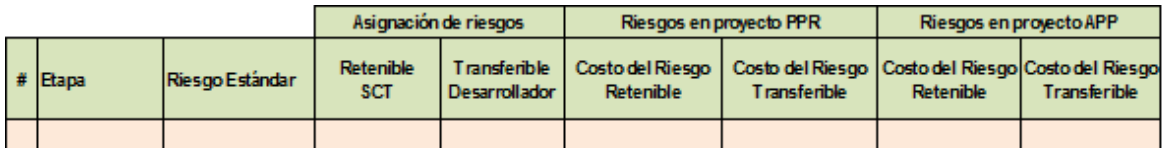

En el Comparador PPR APP se presentan los resultados del análisis de sensibilidad en los costos de los riesgos.